#### **Internet store of**  30 **PHONES SKYPE autogoods 0 (800) 800 130 km-130 (050) 462 0 130 (063) 462 0 130 COM.UA (067) 462 0 130**

CAR RECEIVERS — Receivers • Media receivers and stations • Native receivers • CD/DVD changers • FM-modulators/USB adapters • Flash memory • Facia plates and adapters • Antennas • Accessories | **CAR AUDIO** — Car audio speakers • Amplifiers • Subwoofers • Processors • Crossovers • Headphones • Accessories | **TRIP COMPUTERS** — Universal computers • Model computers • Accessories | **GPS NAVIGATORS** — Portable GPS • Built-in GPS • GPS modules • GPS trackers • Antennas for GPS navigators • Accessories | **VIDEO** — DVR • TV sets and monitors • Car TV tuners • Cameras • Videomodules . Transcoders . Car TV antennas . Accessories | SECURITY SYSTEMS - Car alarms . Bike alarms . Mechanical blockers . Immobilizers . Sensors . Accessories | OPTIC AND LIGHT - Xenon . Lamps • LED • Stroboscopes • Optic and Headlights • Washers • Light, rain sensors • Accessories | **PARKTRONICS AND MIRRORS** — Rear parktronics • Front parktronics • Combined parktronics • Rear-view mirrors • Accessories | **HEATING AND COOLING** — Seat heaters • Mirrors heaters • Screen-wipers heaters • Engine heaters • Auto-refrigerators • Air conditioning units • Accessories | **TUNING** — Vibro-isolation • Noise-isolation • Tint films • Accessories | **ACCESSORIES** — Radar-detectors • Handsfree, Bluetooth • Windowlifters • Compressors • Beeps, loudspeakers • Measuring instruments • Cleaners • Carsits • Miscellaneous | **MOUNTING** — Installation kits • Upholstery • Grilles • Tubes • Cable and wire • Tools • Miscellaneous | **POWER** — Batteries • Converters • Start-charging equipment • Capacitors • Accessories | **MARINE AUDIO AND ELECTRONICS** — Marine receivers • Marine audio speakers • Marine subwoofers • Marine amplifiers • Accessories | **CAR CARE PRODUCTS** — Additives • Washer fluid • Care accessories • Car polish • Flavors • Adhesives and sealants | LIQUID AND OIL — Motor oil • Transmission oil • Brake fluid • Antifreeze • Technical lubricant

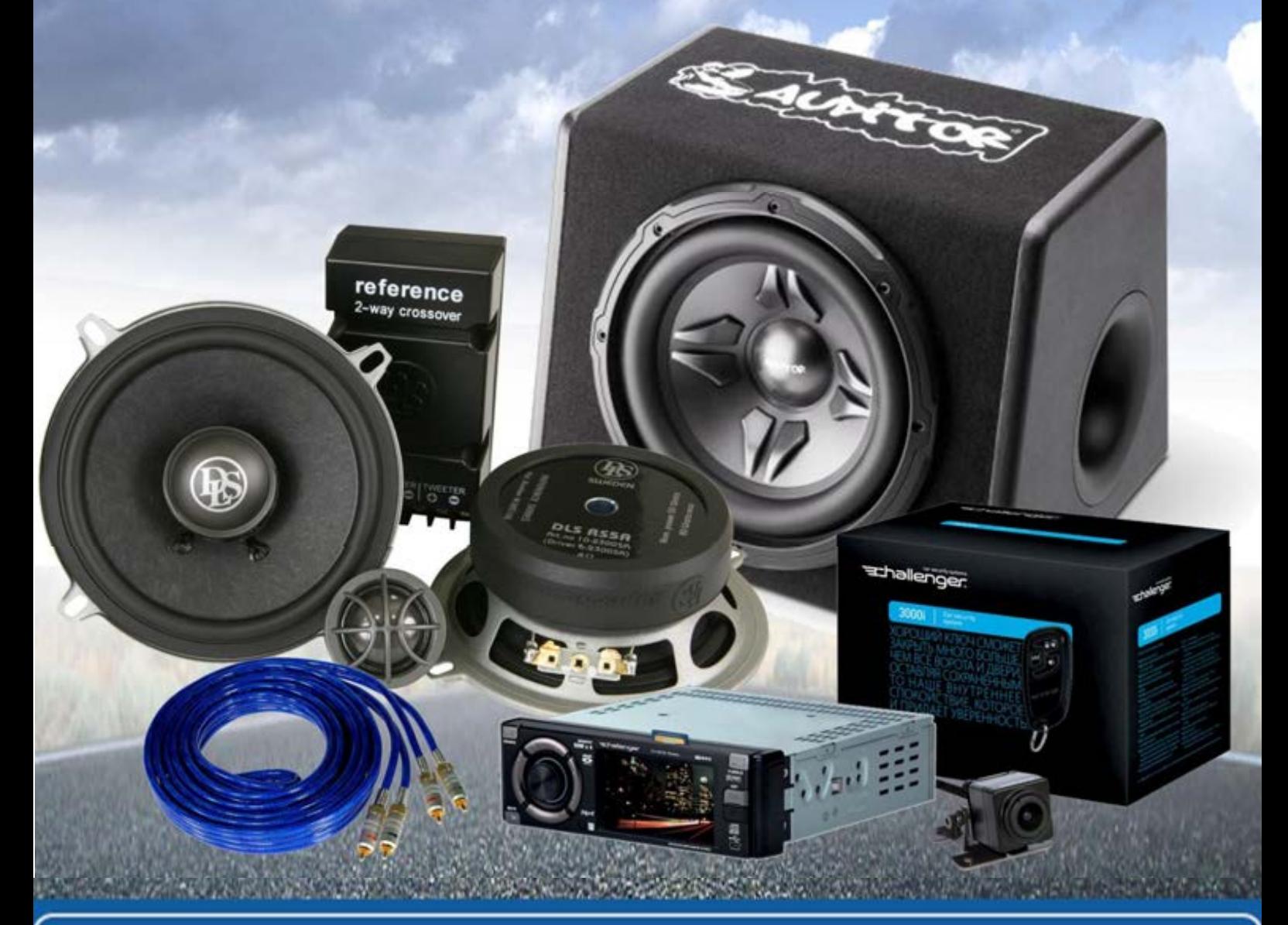

**In store "130" you can find and buy almost all necessary goods for your auto in Kyiv and other cities, delivery by ground and postal services. Our experienced consultants will provide you with exhaustive information and help you to chose the very particular thing. We are waiting for you at the address**

## **http**s**://130.com.ua**

# GERMAN ENGINEERING

# DSP-SERIES Digital Signal Processor

## Owner´s manual

## GZDSP 4-8

#### Feature list

- Digital signal processor (DSP) 2x Analog Devices SigmaDSP
- 4-channel line input (RCA)
- 4-channel high-level input (with auto-on function)
- 8-channel line output (RCA)
- Realtime setup of all functions (via PC or APP\*)
- Simple handling, one-page graphical user interface (Windows® compatible)
- Parametric equalizer for each channel (8x 10 bands)
- Time alignment (0-8 ms / 0-272 cm / 0-107") for each channel
- Adjustable crossover (HPF / LPF / BPF from 20 Hz to 20 kHz)
- Selectable crossover slope (6 to 24 dB/oct)
- 3 filter characteristics (Butterworth/Bessel/Linkwitz-Riley)
- Selectable phase shift for each channel (0° or 180°)
- Memory for 6 user presets (selectable via remote control, PC or APP\*)
- Wired remote control (Main level and preset selection)
- Heatsink dimensions (w x l x h):  $6.61''$  x  $4.49''$  x  $1.06''$ \*combined with optionally available interface GZDSP BT-STICK

#### App control:

For using your mobile device to control the unit and to make adjustments, please install the GROUND ZERO DSP-Control3 app on your device. Check the web page for further information and to download the app´s owner´s manual. **Owner's manual CV (CA)**<br>
Feature list<br>
signal processor (DSP) - 2x Analog Devices SigmaDSP<br>
mel line input (RCA)<br>
mel line input (RCA)<br>
mel line output (RCA)<br>
mel high-level input (RCA)<br>
me setup of all functions (via PC

#### Product description

The GZDSP 4-8X is a digital signal processor increasing the sound quality of the vehicle´s audio equipment, based on two 28-bit DSP chipsets in combination with four 24-bit AD and eight separate DA converters. Due to its universal summing function combining up to 4 high-level channels and its 8x 10-band equalizing, the GZDSP 4-8X can be integrated into most OEM sound systems.

Table of contents

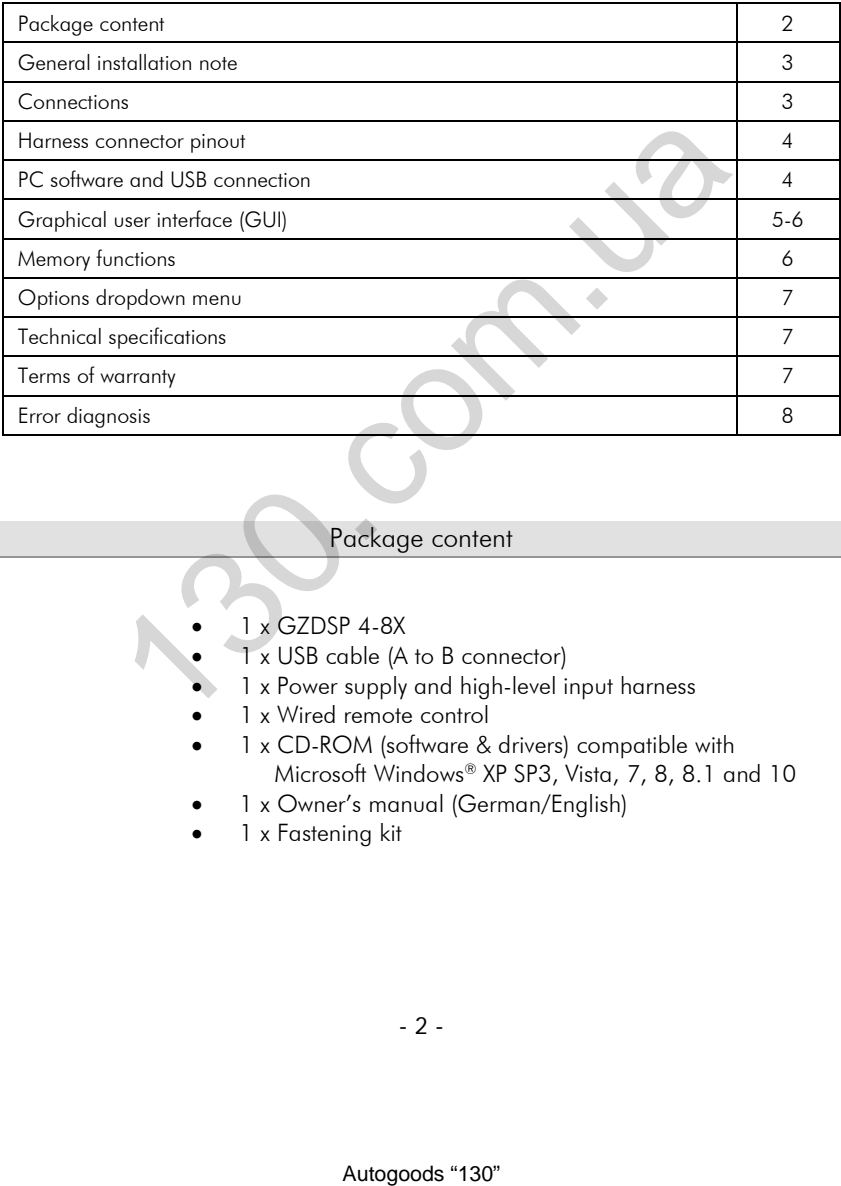

#### Package content

- 1 x GZDSP 4-8X
- 1 x USB cable (A to B connector)
- 1 x Power supply and high-level input harness
- 1 x Wired remote control
- 1 x CD-ROM (software & drivers) compatible with Microsoft Windows® XP SP3, Vista, 7, 8, 8.1 and 10
- 1 x Owner's manual (German/English)
- 1 x Fastening kit

#### General installation note

- As a precaution, it is recommended to disconnect the vehicles battery before mounting the amplifier. (Note: For new vehicles, disconnecting the battery might cause various errors in your vehicle´s electric system that can be cleared only by authorized service partners of your vehicle´s manufacturer! Please ask your service partner first before disconnecting the battery!)
- The power supply wire (+12 V) has to be protected within max. 20 cm / 8" by a main fuse holder with a fuse value matching the recommendation for your amplifier (Note: If there is more than one amplifier connected using this power wire, the main fuse value must be equal to the sum of the recommended fuses of all connected devices. However, make sure the diameter of your power wire will be sufficient for the required current!)
- If necessary, replace a defective fuse by a fuse with identical quality and value
- Never drill a hole to the vehicles gas tank or brake lines, to wirings or any other important vehicle parts!
- Never pass wires over sharp edges or vehicle parts to avoid any kind of damage
- Keep the wiring away from the antenna and electronic devices contributing to radio reception
- Lay the power supply wiring always separated from speaker wiring to avoid disturbance
- The amplifier contains a temperature protection circuit that turns the device off in case of overheating. After a certain cooling time, it will turn on automatically. To avoid heat build-up, sufficient air supply for cooling must be provided. Never cover the surface of the amplifier´s heatsink entirely
- The DSP unit should **NEVER** be mounted onto a vibrating part or surface such as a subwoofer enclosure. This might lead to malfunction due to loosened electrical parts inside the amplifier.
- Some amplifiers offer a high-level input option, however if a pre-amplified output (RCA) is available (at the head unit), it is strongly recommended to make use of them.

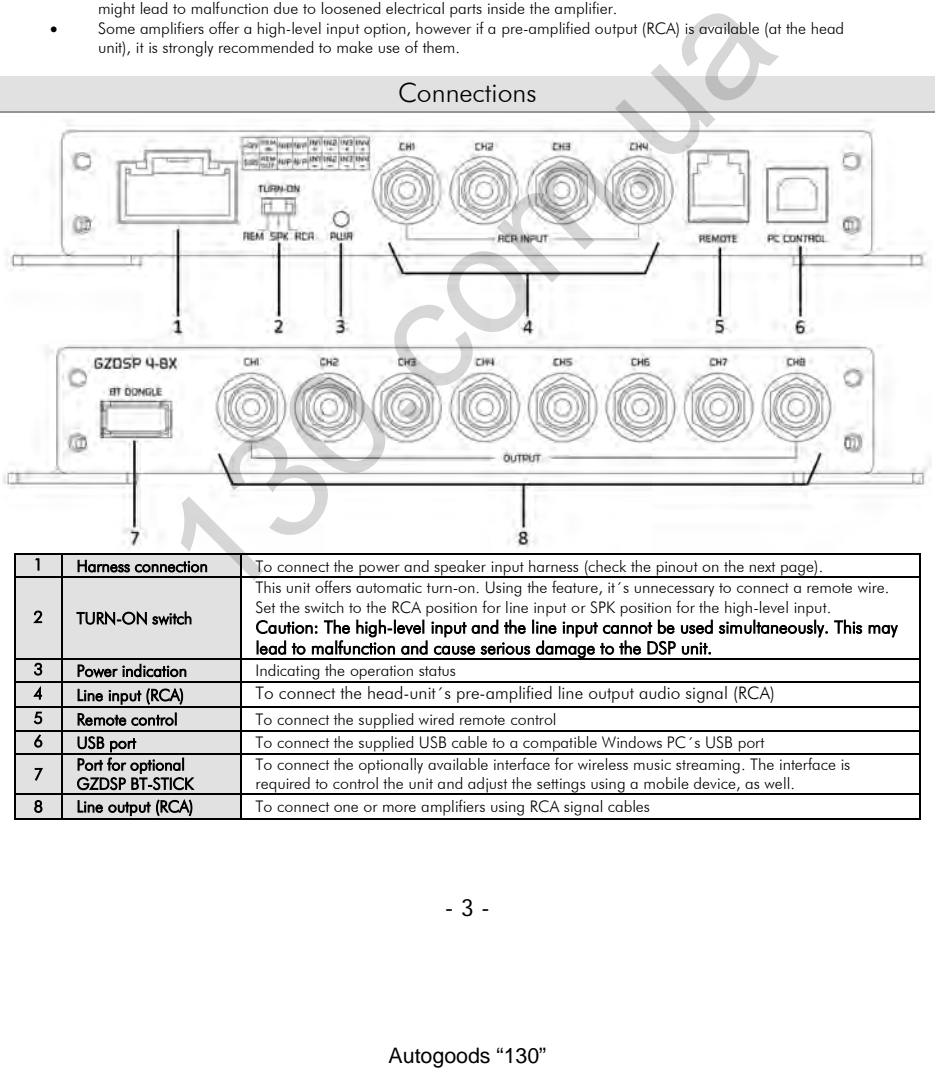

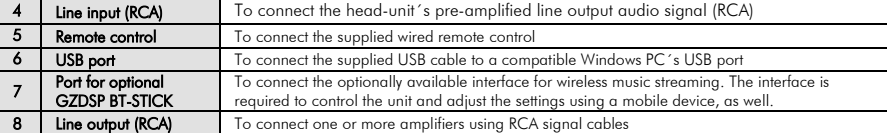

#### Harness connector pinout

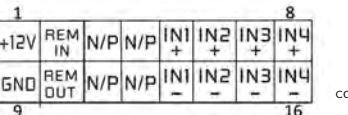

cable side view

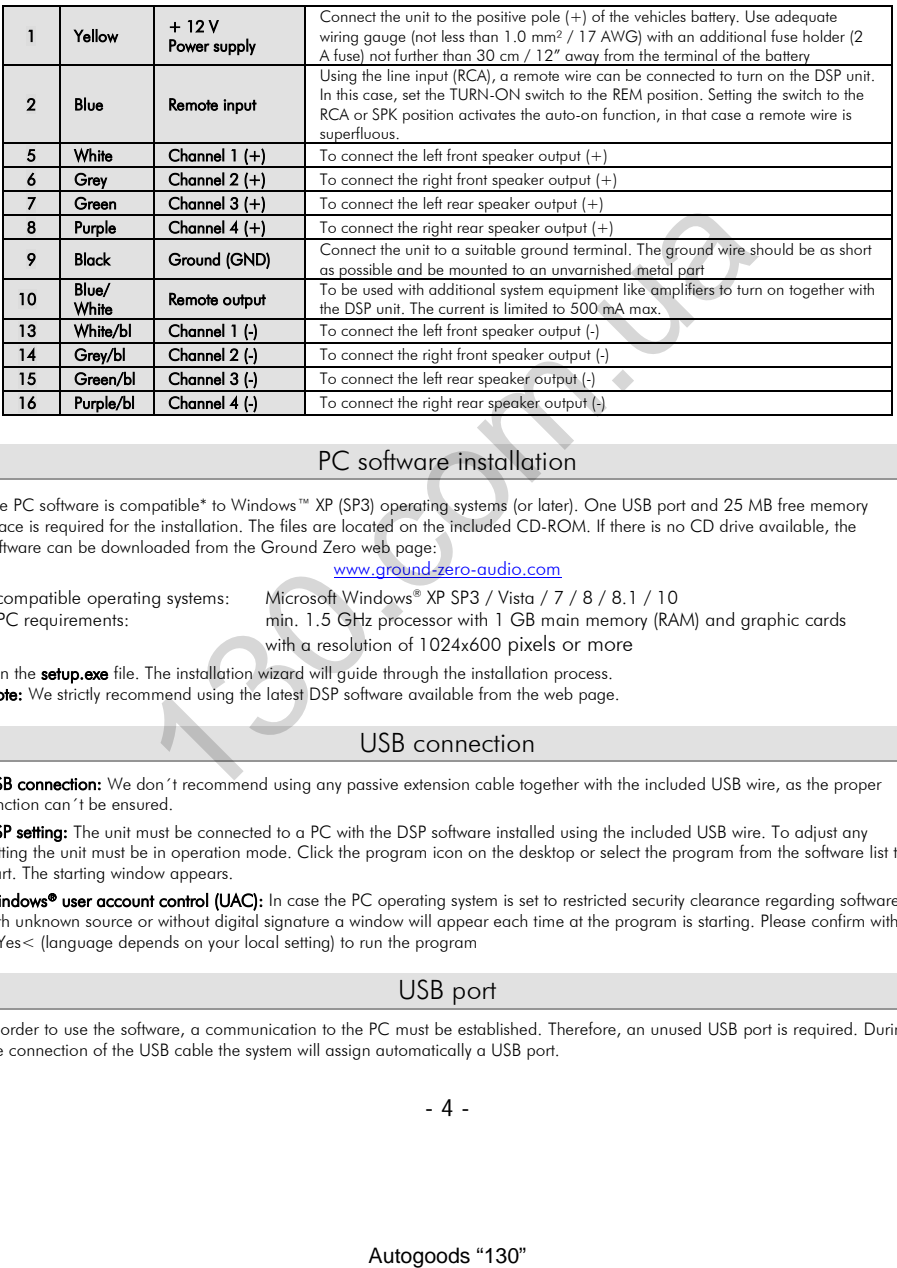

#### PC software installation

The PC software is compatible\* to Windows™ XP (SP3) operating systems (or later). One USB port and 25 MB free memory space is required for the installation. The files are located on the included CD-ROM. If there is no CD drive available, the software can be downloaded from the Ground Zero web page:

#### www.ground-zero-audio.com

\* compatible operating systems: Microsoft Windows® XP SP3 / Vista / 7 / 8 / 8.1 / 10 PC requirements: min. 1.5 GHz processor with 1 GB main memory (RAM) and graphic cards with a resolution of 1024x600 pixels or more

Run the setup.exe file. The installation wizard will guide through the installation process. Note: We strictly recommend using the latest DSP software available from the web page.

#### USB connection

USB connection: We don't recommend using any passive extension cable together with the included USB wire, as the proper function can´t be ensured.

DSP setting: The unit must be connected to a PC with the DSP software installed using the included USB wire. To adjust any setting the unit must be in operation mode. Click the program icon on the desktop or select the program from the software list to start. The starting window appears.

Windows<sup>®</sup> user account control (UAC): In case the PC operating system is set to restricted security clearance regarding software with unknown source or without digital signature a window will appear each time at the program is starting. Please confirm with >Yes< (language depends on your local setting) to run the program

#### USB port

In order to use the software, a communication to the PC must be established. Therefore, an unused USB port is required. During the connection of the USB cable the system will assign automatically a USB port.

- 4 -

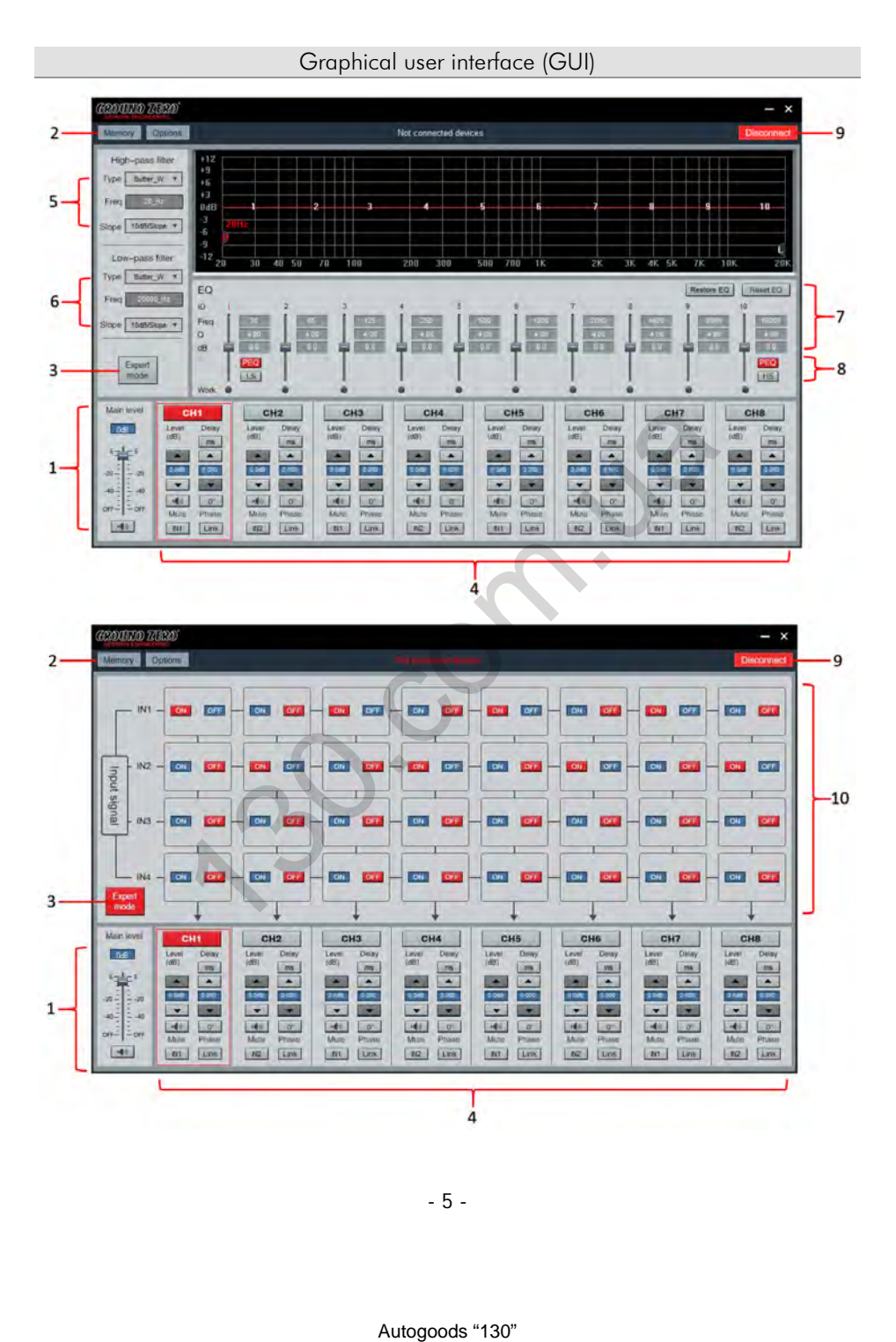

- 5 -

#### Graphical user interface (GUI)

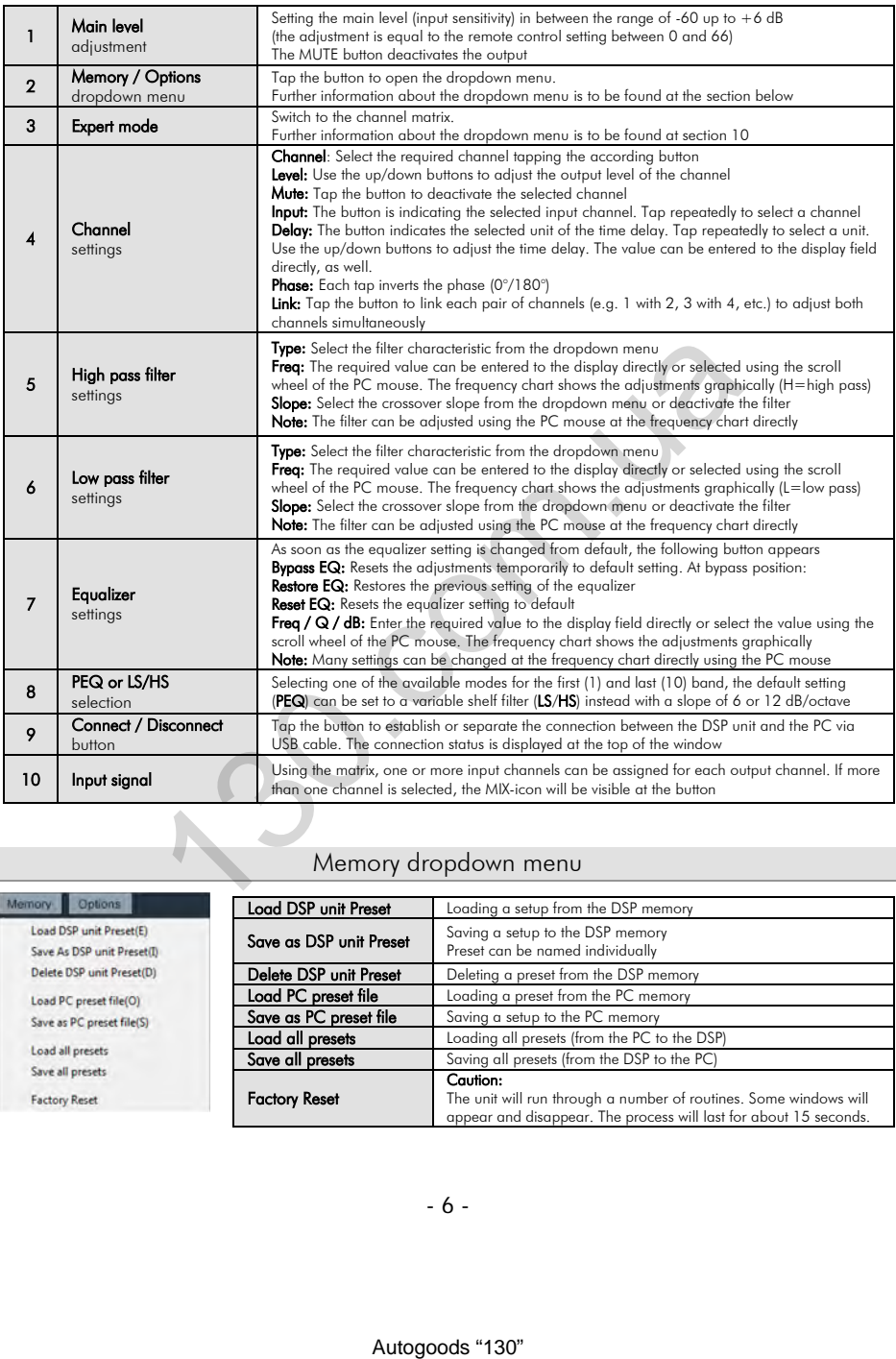

#### Memory dropdown menu

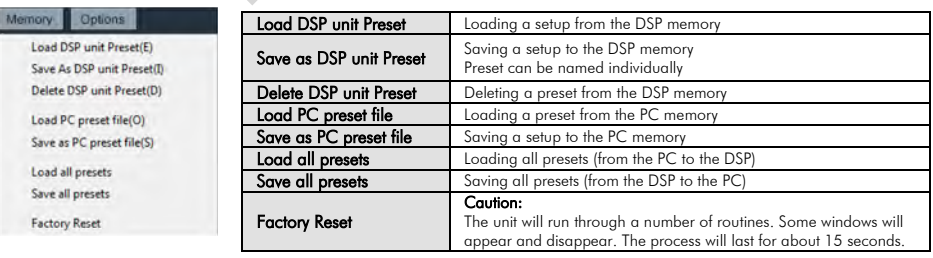

Memory Options Load DSP unit Preset(E) Load PC preset file(O) Save as PC preset file(S) Load all presets Save all presets **Factory Reset** 

#### Options dropdown menu

f

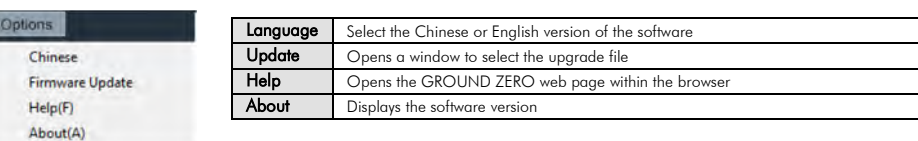

#### Technical specifications

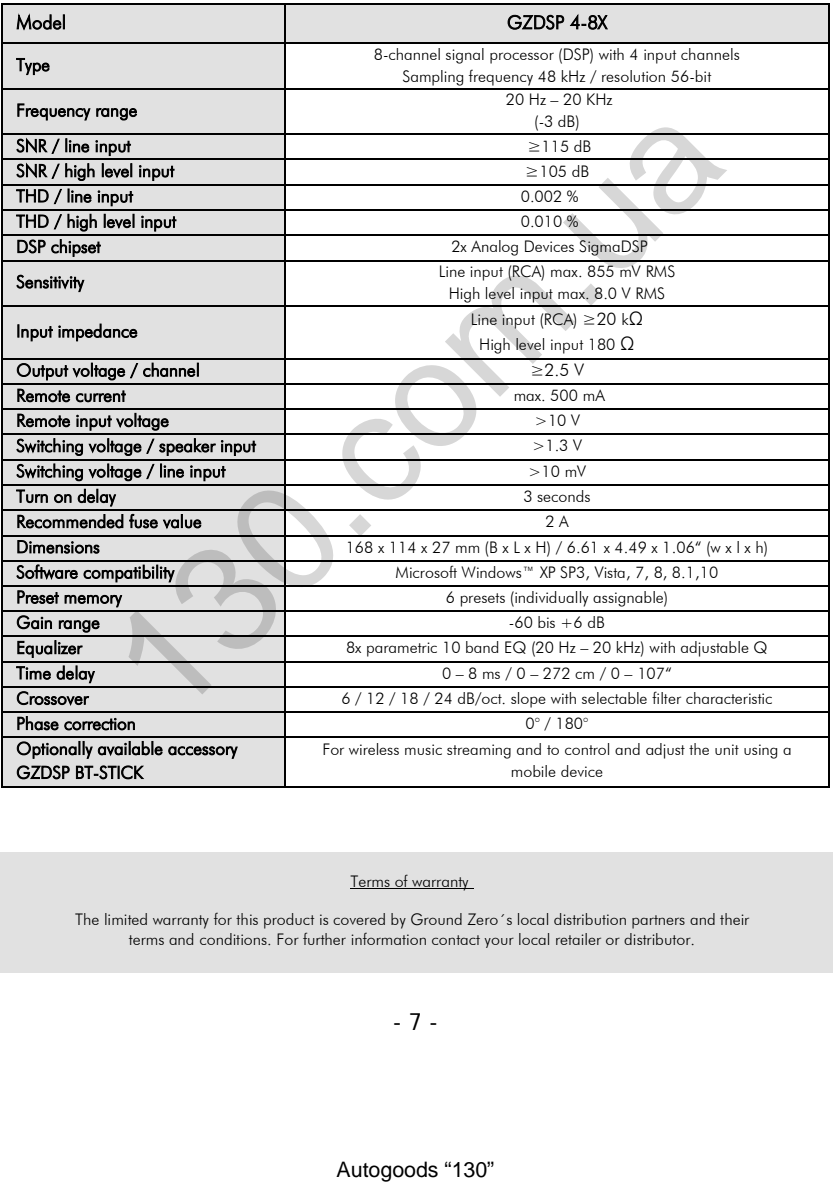

Terms of warranty

The limited warranty for this product is covered by Ground Zero´s local distribution partners and their terms and conditions. For further information contact your local retailer or distributor.

- 7 -

#### Error diagnosis

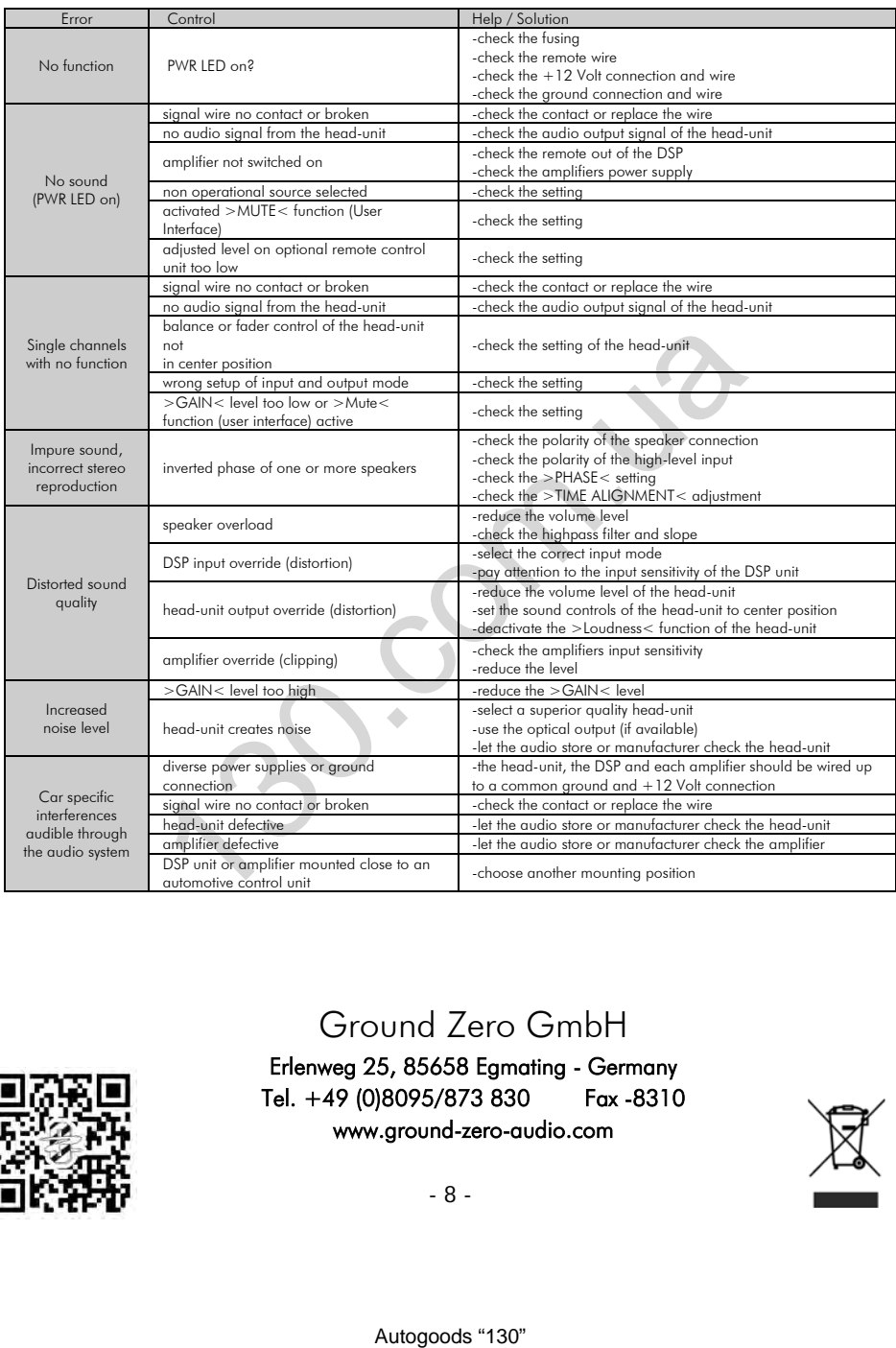

### Ground Zero GmbH

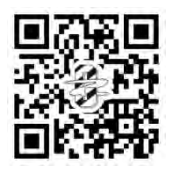

Erlenweg 25, 85658 Egmating - Germany Tel. +49 (0)8095/873 830 Fax -8310 www.ground-zero-audio.com

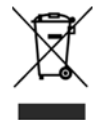